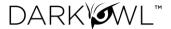

# DarkOwl Vision UI to Entity API Field Map

# Base entity options:

- Email Domain
- Email Address
- BIN
- Credit Card
- IP Address
- Cryptocurrency

# Pagination:

• Get Next Page of Results

# Filter options:

• <u>Using Date Parameters</u>

#### Get source document:

See Full Result using Search API

### **Email Domain**

Use to search for all email addresses belonging to one domain or one subdomain. Search for the domain portion only; do not include @ symbols, etc.

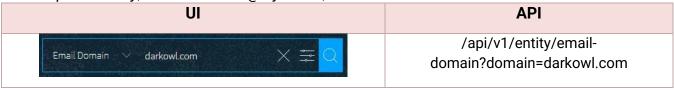

#### **Email Address**

Use to search for a single email address. Use the /email-domain endpoint to search for email addresses across an entire domain.

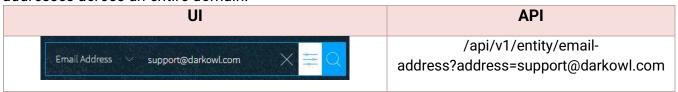

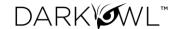

#### BIN

| UI             | API                           |
|----------------|-------------------------------|
| BIN V 123456 X | /api/v1/entity/bin?bin=123456 |

### Credit Card

| UI                                 | API                                   |
|------------------------------------|---------------------------------------|
| Credit Card ∨ 12345678909876 × 🚞 🔾 | /api/v1/entity/ccn?ccn=12345678909876 |

### **IP Address**

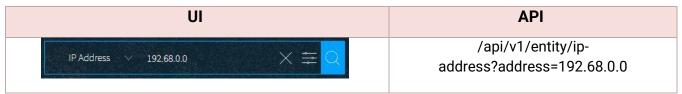

### Cryptocurrency

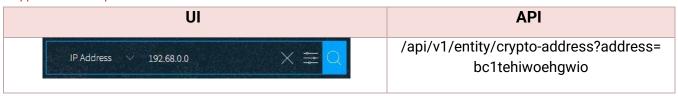

# **Pagination**

When a query has more than one page of results, a nextPage value will be returned in the API response. The results in your first page of results are the most recent results in the DarkOwl Vision dataset. This value can be passed back through the nextPage parameter to receive the next page of results.

| UI                   | API                                     |
|----------------------|-----------------------------------------|
| Previous Page button | nextPage                                |
| Previous Page        | /api/v1/entity/nextPage=[valuereturned] |

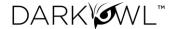

### **Using Date Parameters**

Use 'to' and 'from' together to form a range, or just set 'from' to a period in the past (i.e. prior 7 days). Keep in mind that while crawl date in the UI is displayed in local time, the API parameters and crawlDate field returned are in UTC.

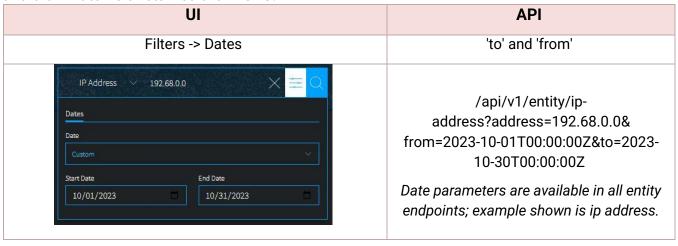

# See Full Result using Search API

Enrichment Option: The Entity endpoint will return a snippet from the full document, along with an id value. This id value references the original document in which the entity was discovered. If part of your API subscription, this id value can be passed to the Search API endpoint in order to retrieve the full document result.

| UI              | API                                  |
|-----------------|--------------------------------------|
| See Full Result | Use id value with Search API q field |
| See Full Result | /api/v1/search?q=[idvalue]           |